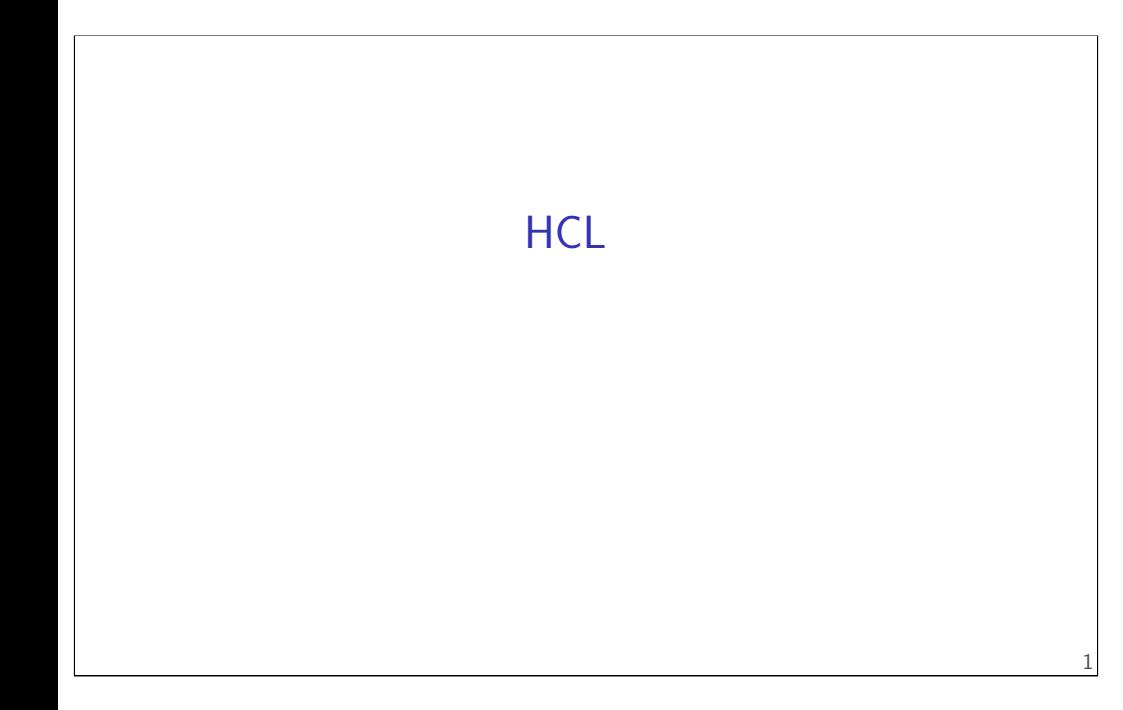

# **Changelog**

Changes made in this version not seen in first lecture: 13 Feb 2018: add slide on constants and width

# **simple ISA 4: mov-to-register**

irmovq \$constant, %rYY

rrmovq %rXX, %rYY

mrmovq 10(%rXX), %rYY

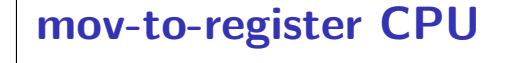

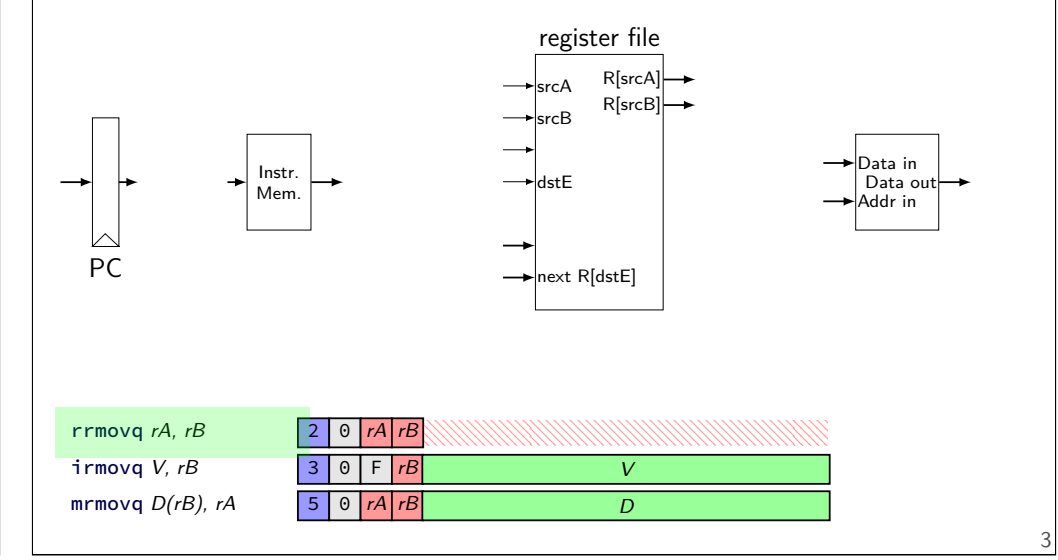

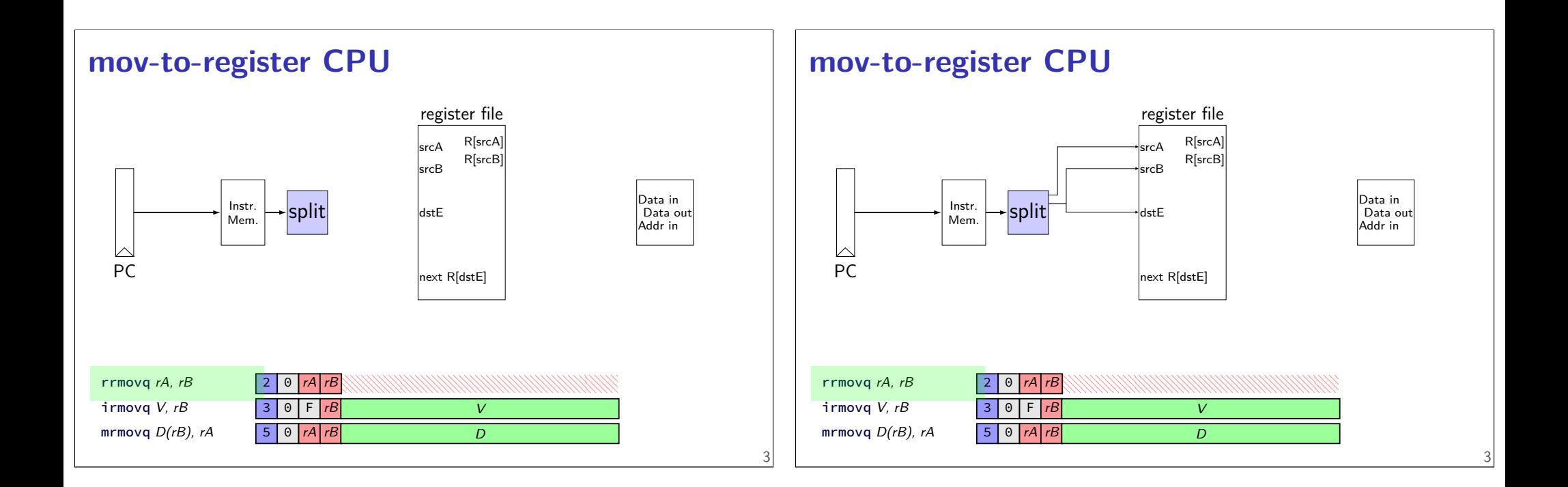

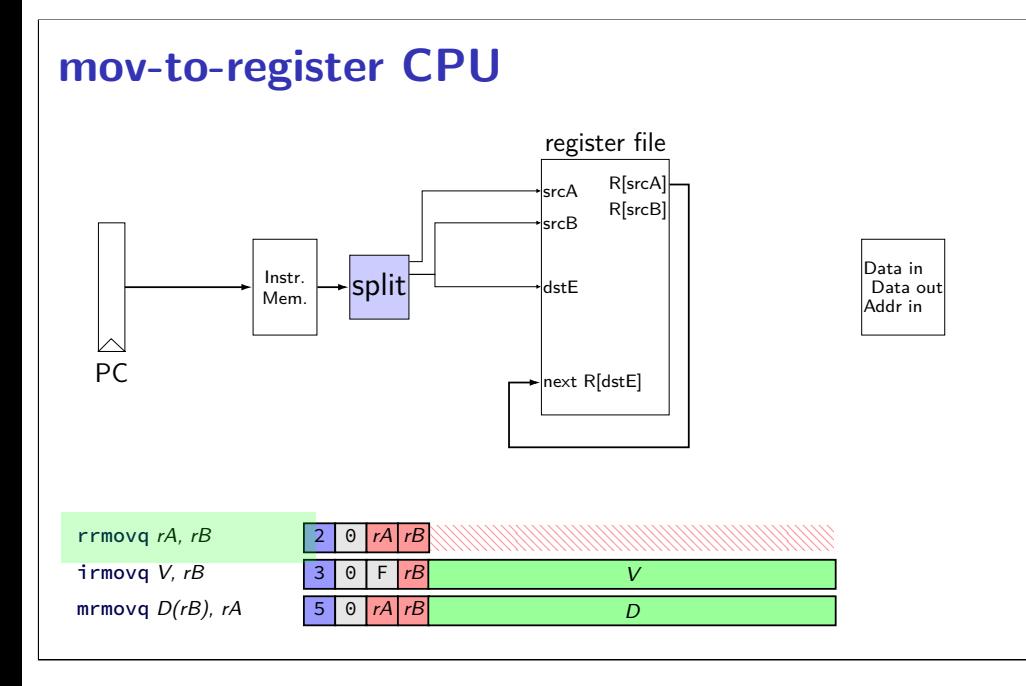

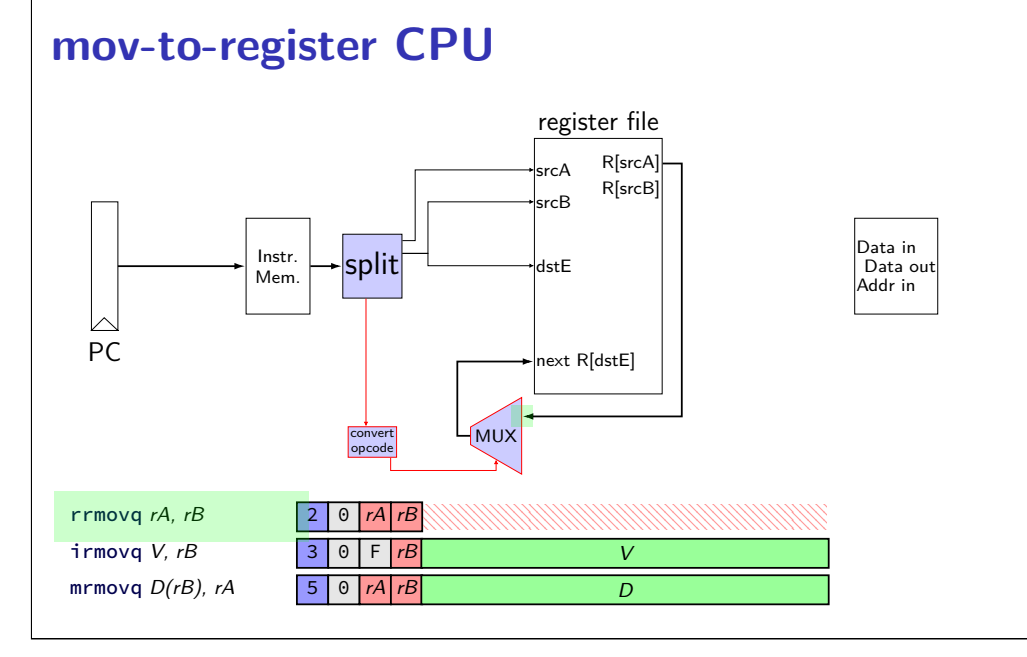

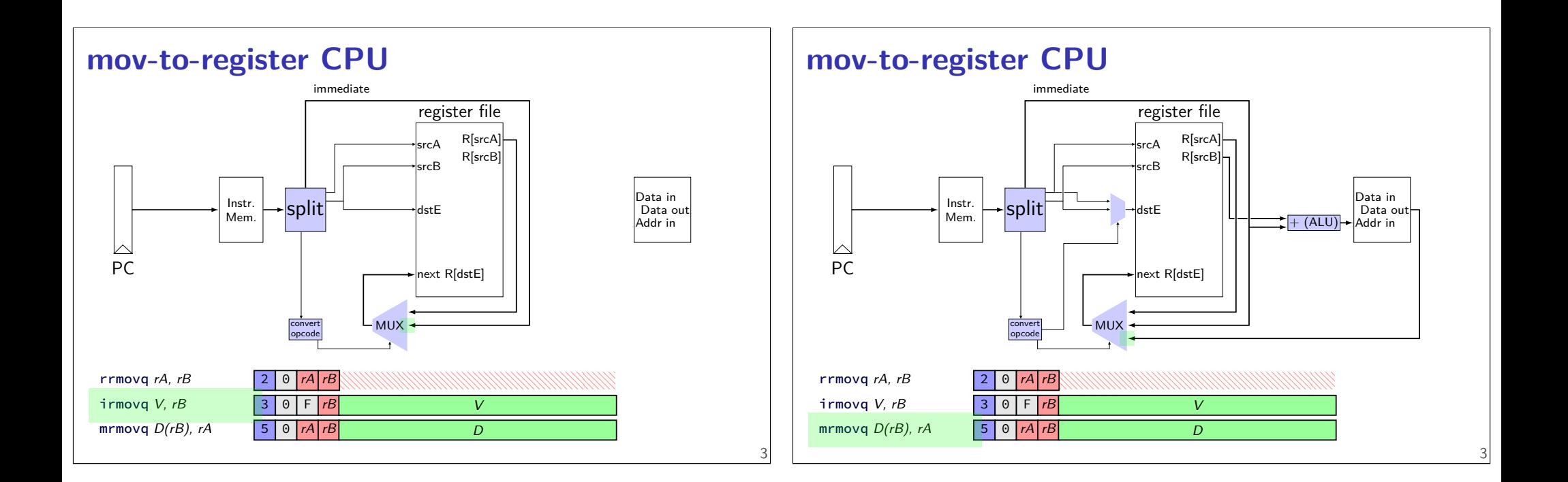

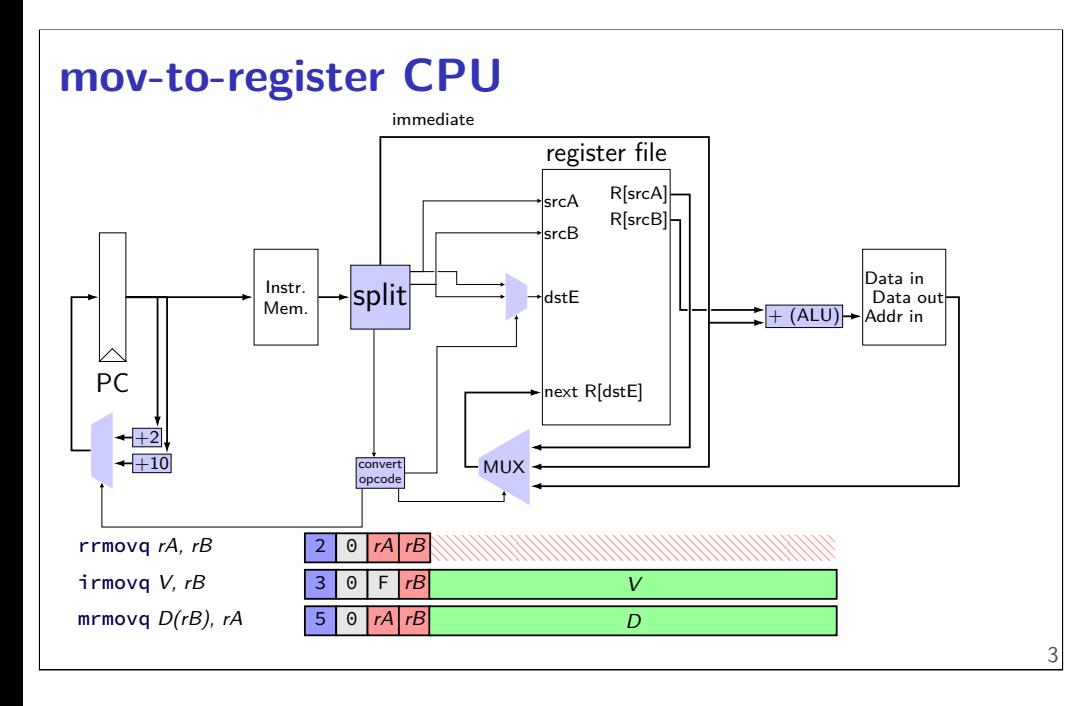

# **describing hardware**

how do we describe hardware?

pictures?

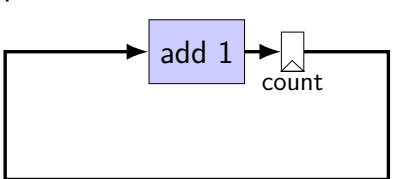

# **circuits with pictures?**

yes, something you can do such commercial tools exist, but…

not commonly used for processors

# **hardware description language**

#### programming language for hardware

(typically) text-based representation of circuit

often abstracts away details like: how to build arithmetic operations from gates how to build registers from transistors how to build memories from transistors how to build MUXes from gates

those details also not a topic in this course

### **our tool: HCLRS**

built for this course

assumes you're making a processor

somewhat different from textbook's HCL

# **nop CPU**

…

5

7

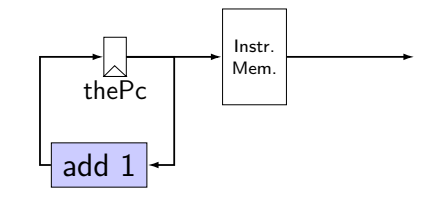

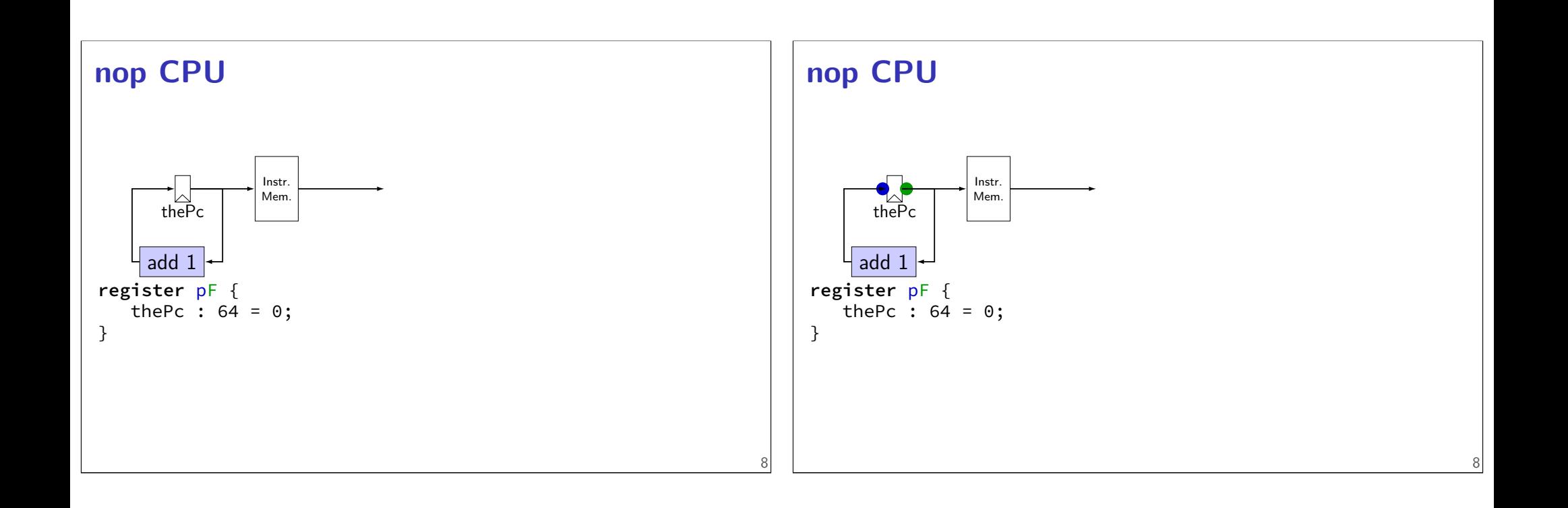

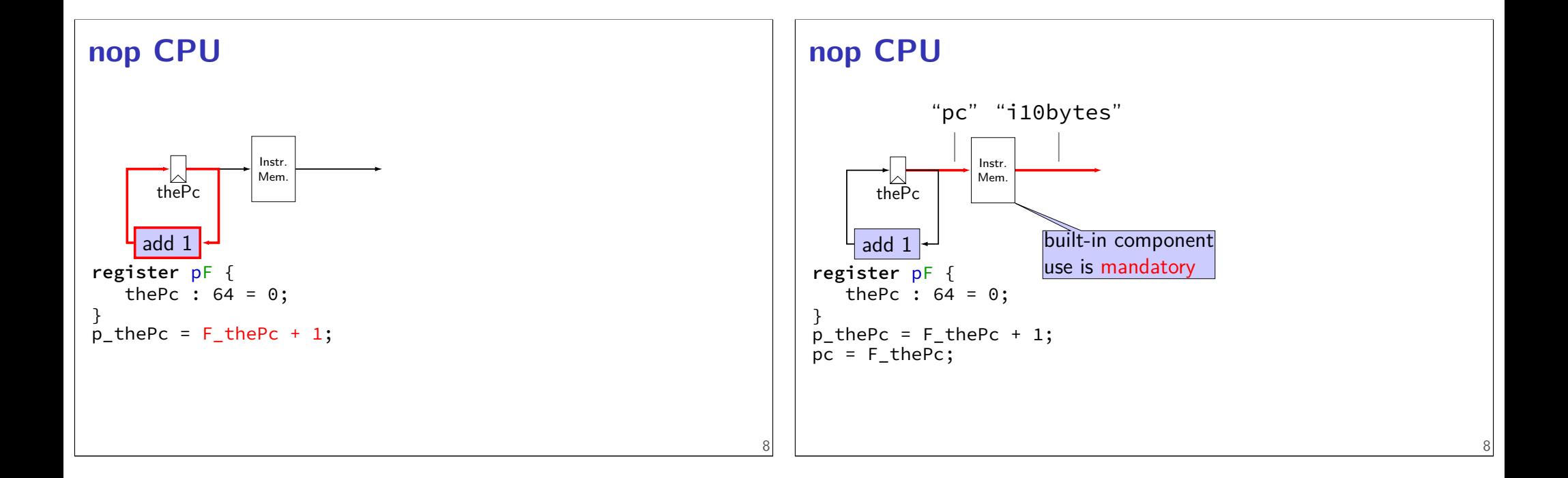

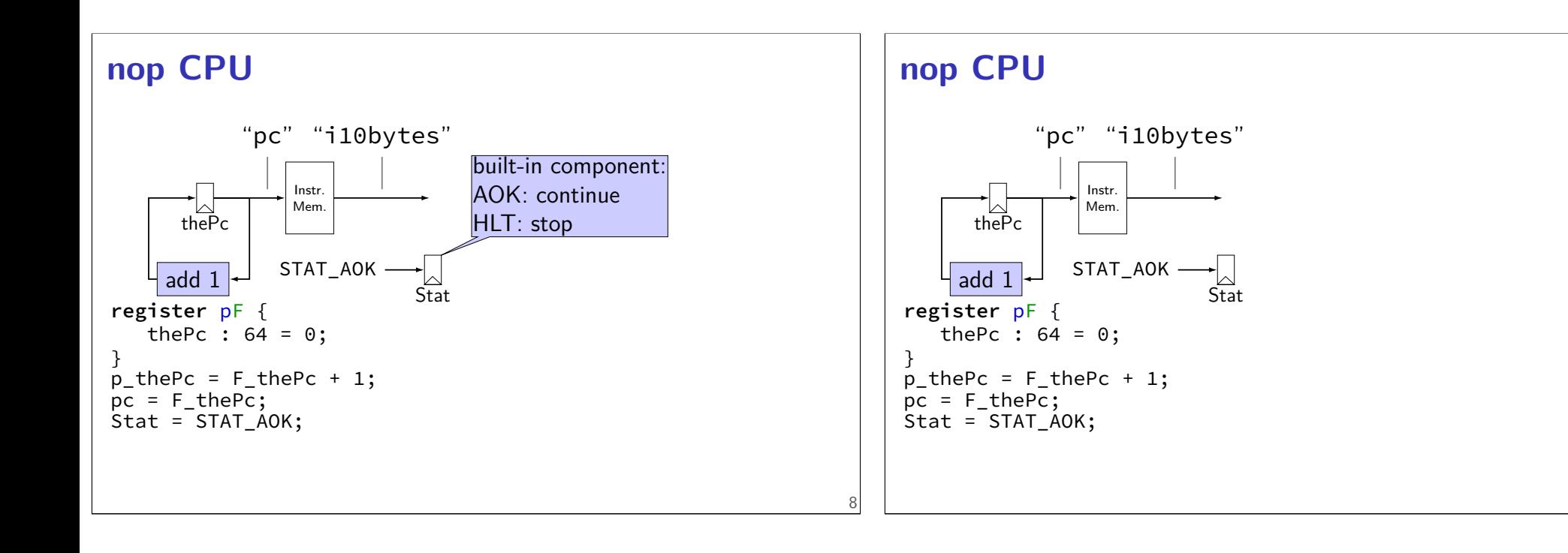

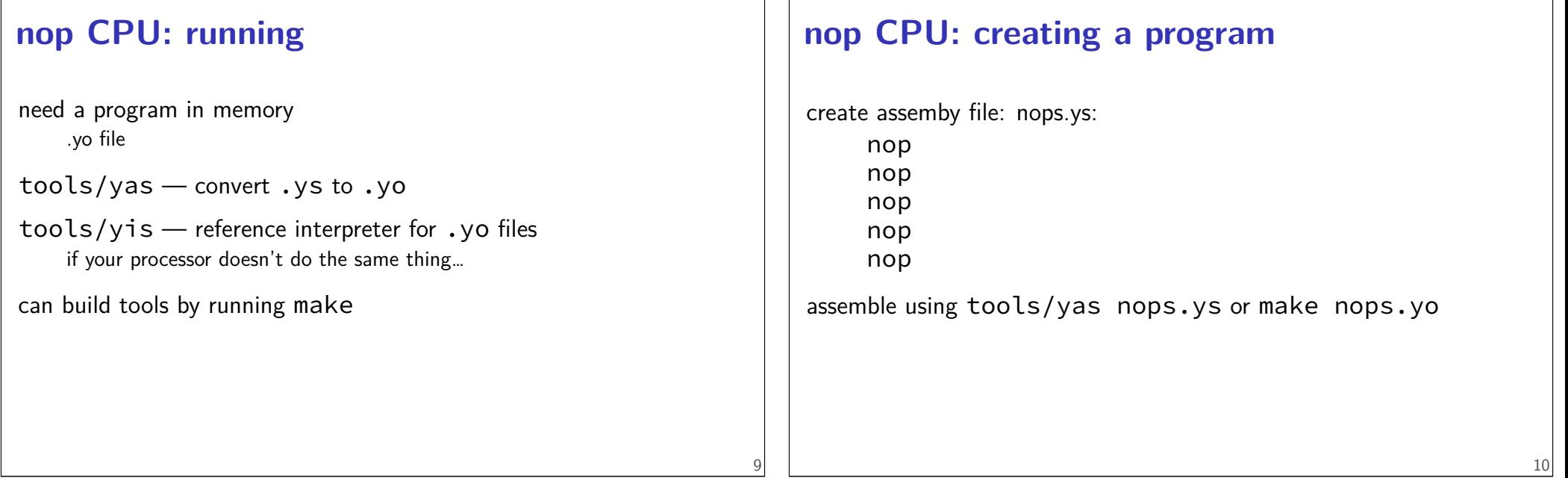

### **nop.yo**

more readable/simpler than normal executables:

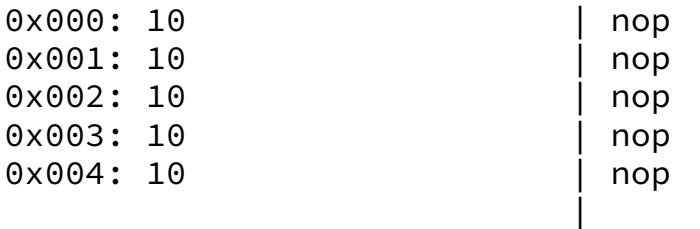

loaded into data and program memory

parts left of | just comments

# **running a simulator (1)**

Usage: ./hclrs [options] HCL-FILE [YO-FILE [TIMEOUT]] Runs HCL\_FILE on YO-FILE. If --check is specified, no YO-FILE may be supplied. Default timeout is 9999 cycles.

Options:

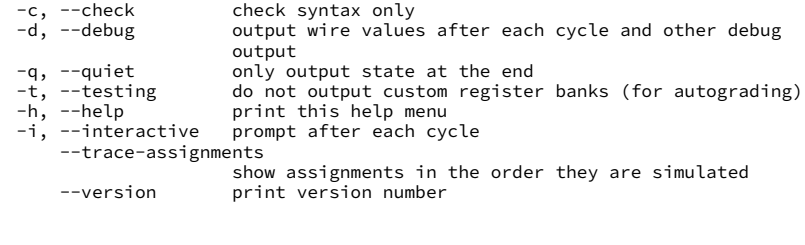

**running a simulator (2)**

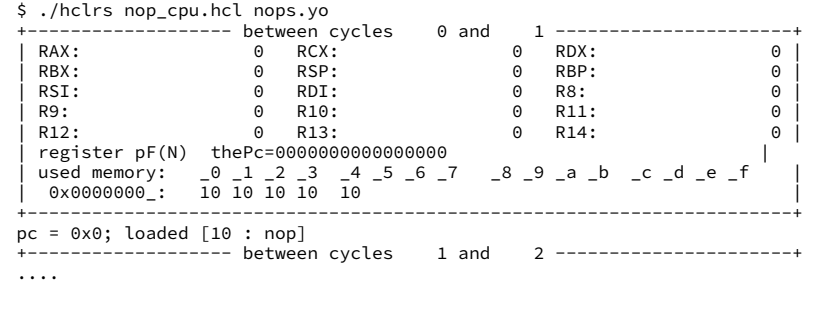

# **running a simulator (2)**

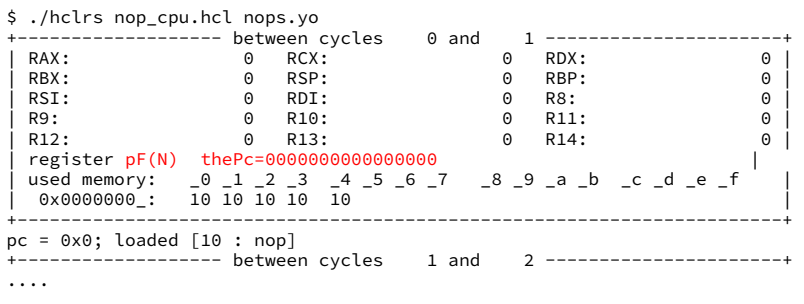

13

11

# **running a simulator (2)**

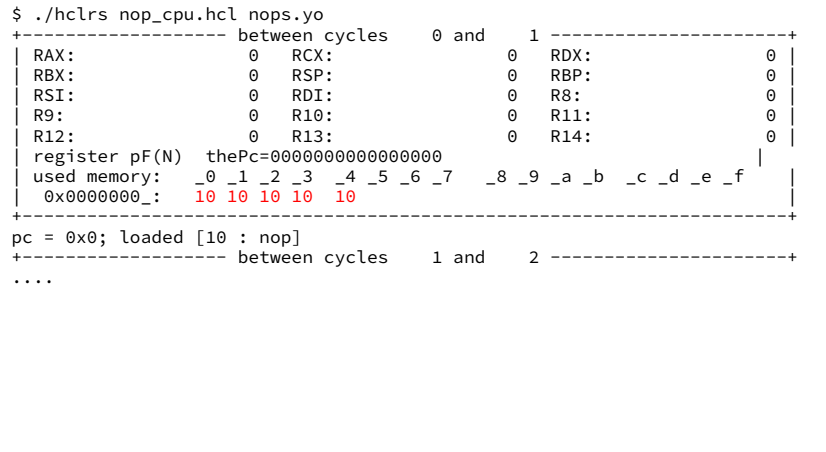

# **running a simulator (2)**

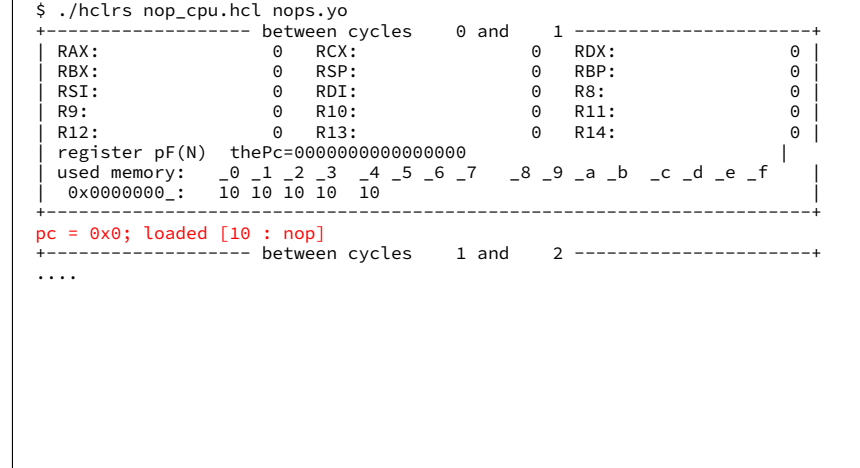

# **nop/halt CPU**

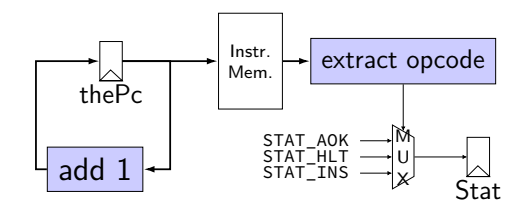

# **nop/halt CPU**

13

14

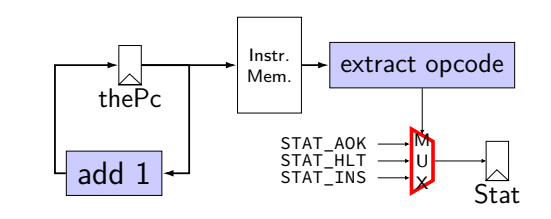

# **MUXes in HCLRS**

```
book calls "case expression"
conditions evaluated (as if) in order
first match is output: result = [x == 5: 1;x in {0, 6}: 2;
   x > 2: 3;1: 4;
];
     x = 5: result is 1
     x = 6: result is 2
     x = 3: result is 3
    x = 4: result is 3
     x = 1: result is 4
```
# **nop/halt CPU**

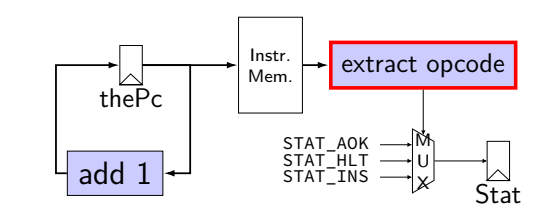

# **subsetting bits in HCLRS**

extracting bits 2 (inclusive)-9 (exclusive): value[2..9]

least significant bit is bit 0

### **bit numbers and instructions**

16

18

value from instruction memory in i10bytes HCLRS numbers bits from LSB to MSB 80-bit integer, little-endian order:

first byte is least significant byte HCLRS bit '0' is least significant bit

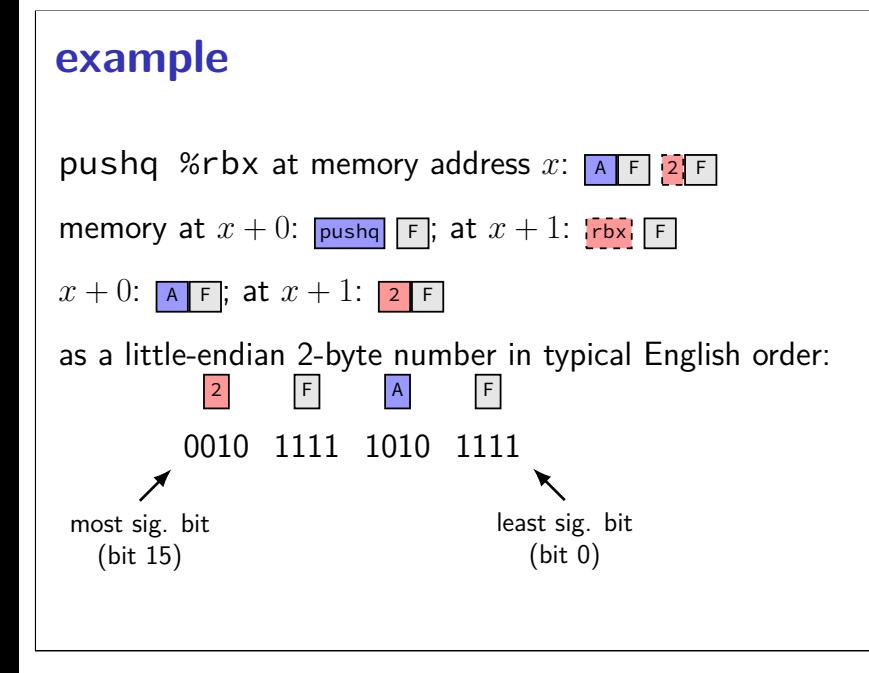

#### **Y86 encoding table byte:** 0 1 2 3 4 5 6 7 8 9 halt 0 0 nop 1 0 rrmovq/cmovCC rA, rB  $2$  cc  $rA$  rB irmovq V,  $rB$  3 0 F  $rB$ rmmovq  $rA$ ,  $D(rB)$  4 0  $rA$   $rB$ mrmovq  $D(rB)$ , rA 5 0  $rA$  rB OPq rA, rB 6  $\ln |rA|$  rB j CC Dest  $7 | cc|$ call  $Dest$  8 0 ret 9 0 pushq  $rA$   $A \odot rA$  F popq  $rA$  B 0  $rA$  F V D  $\overline{D}$ Dest Dest

19

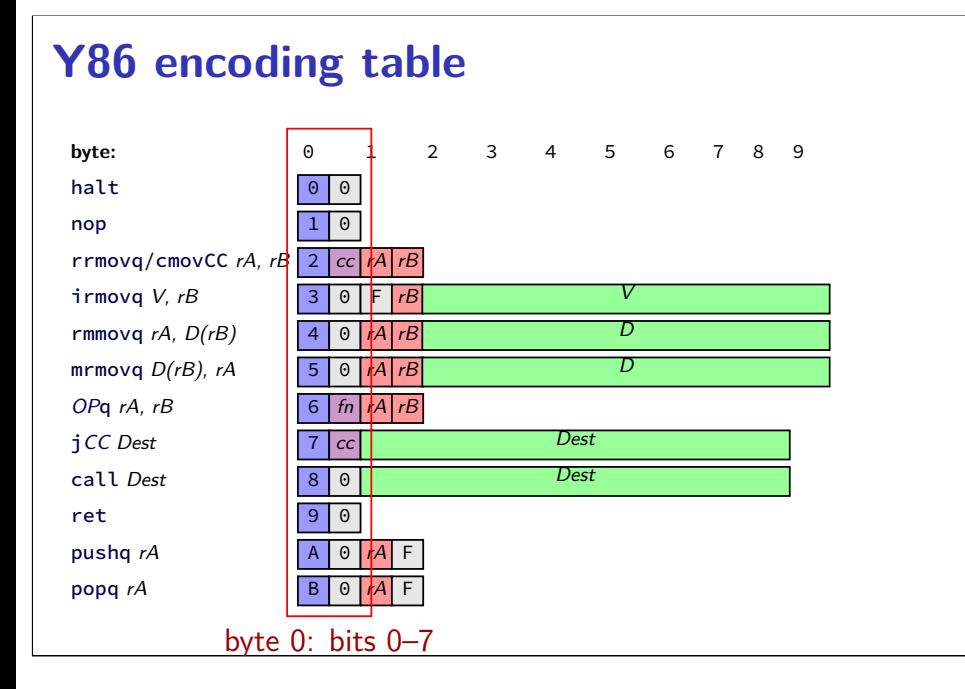

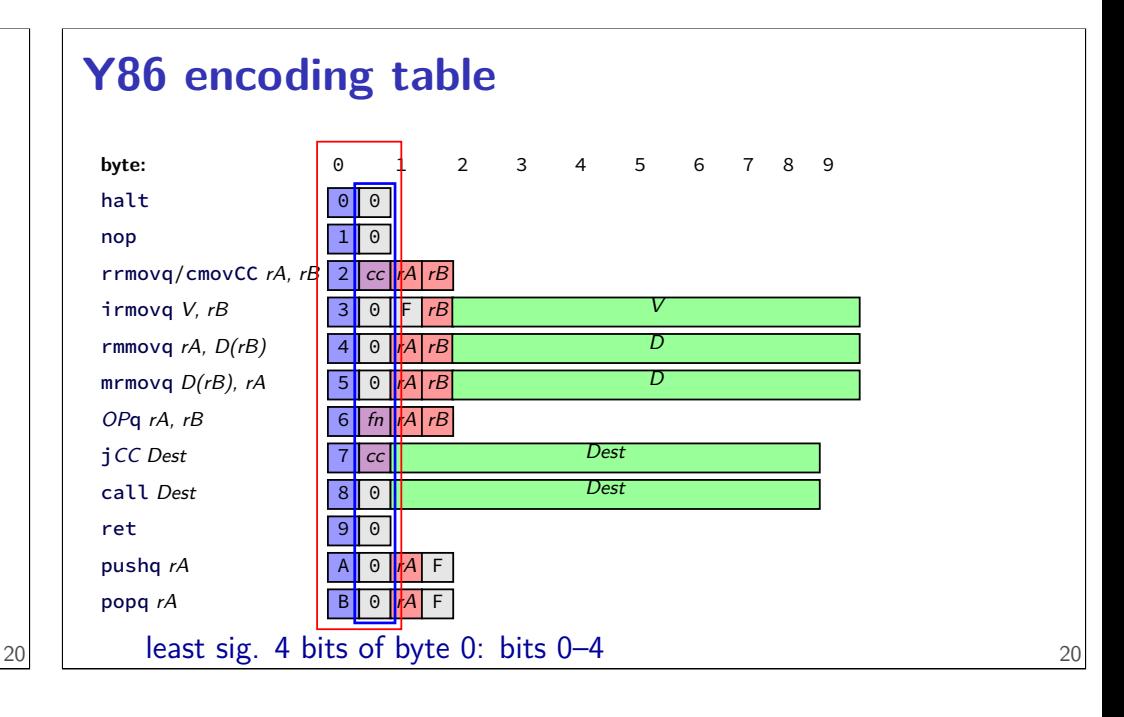

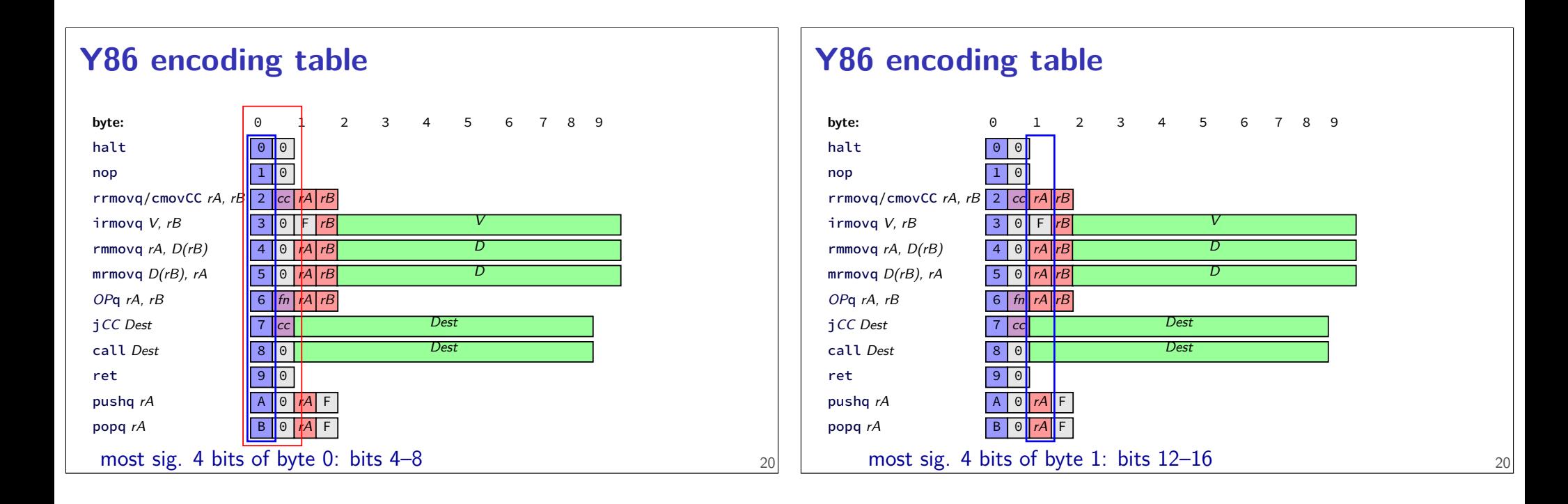

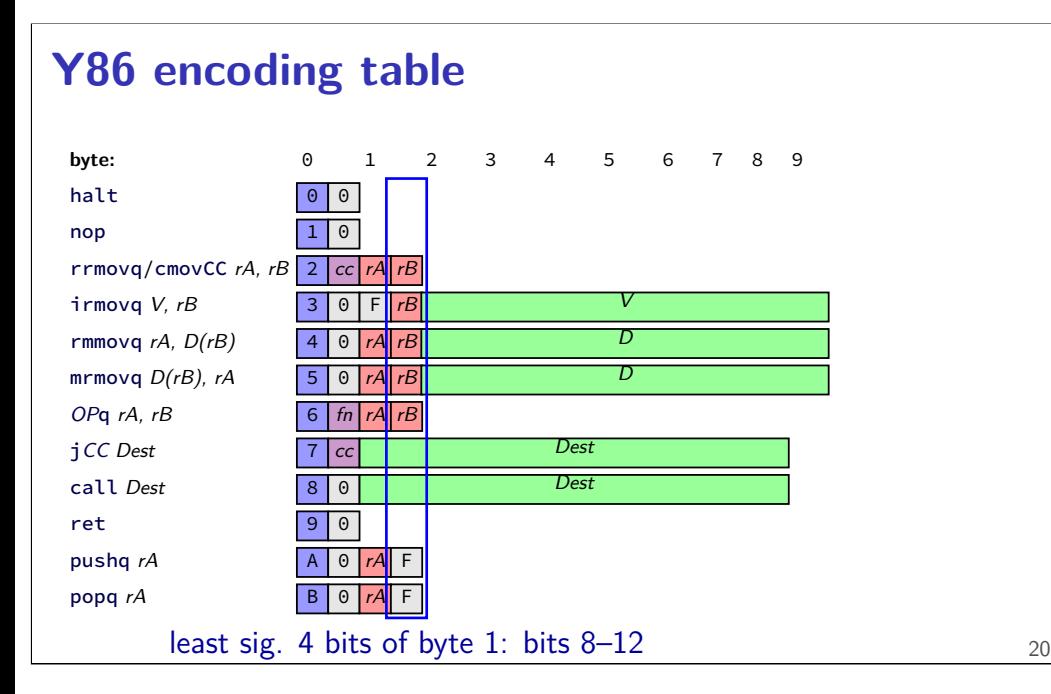

### **nop/halt CPU**

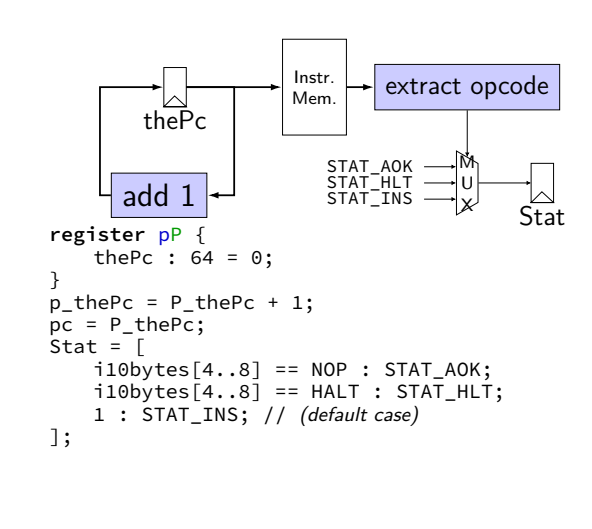

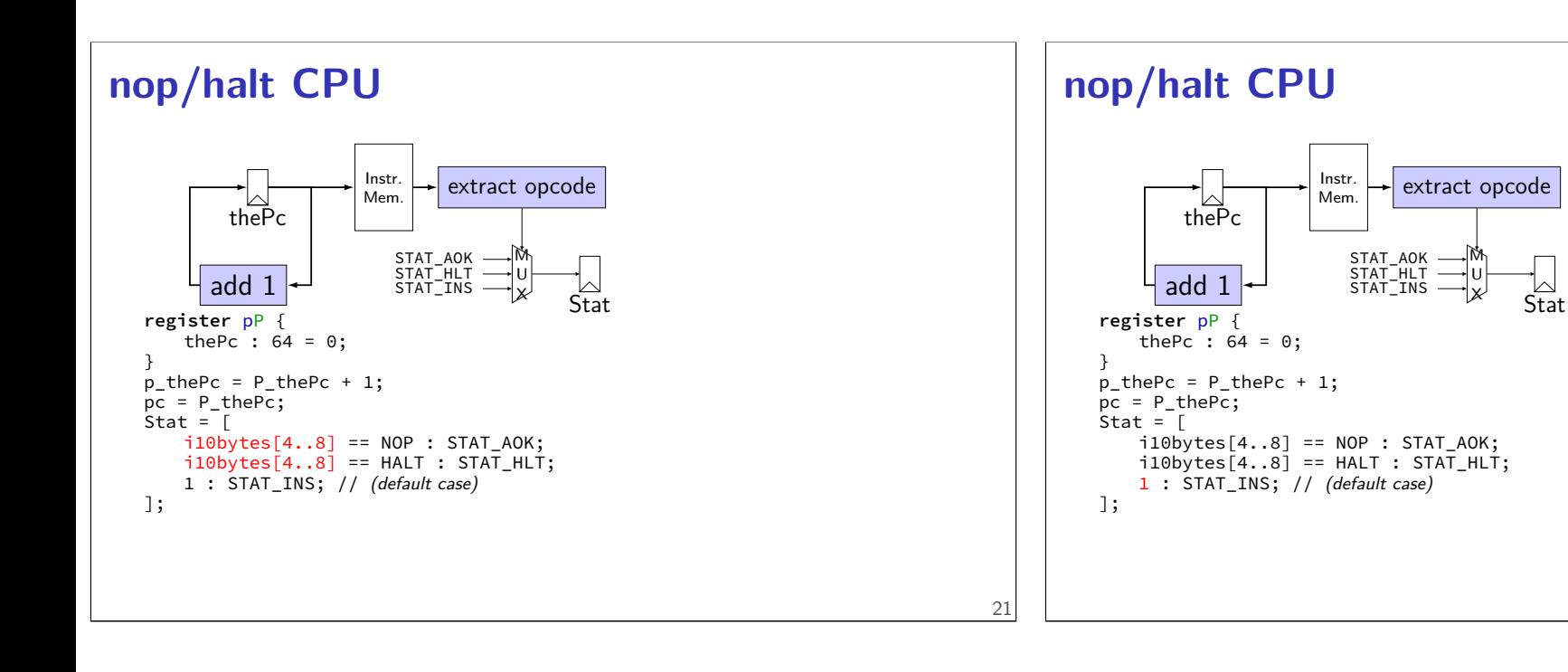

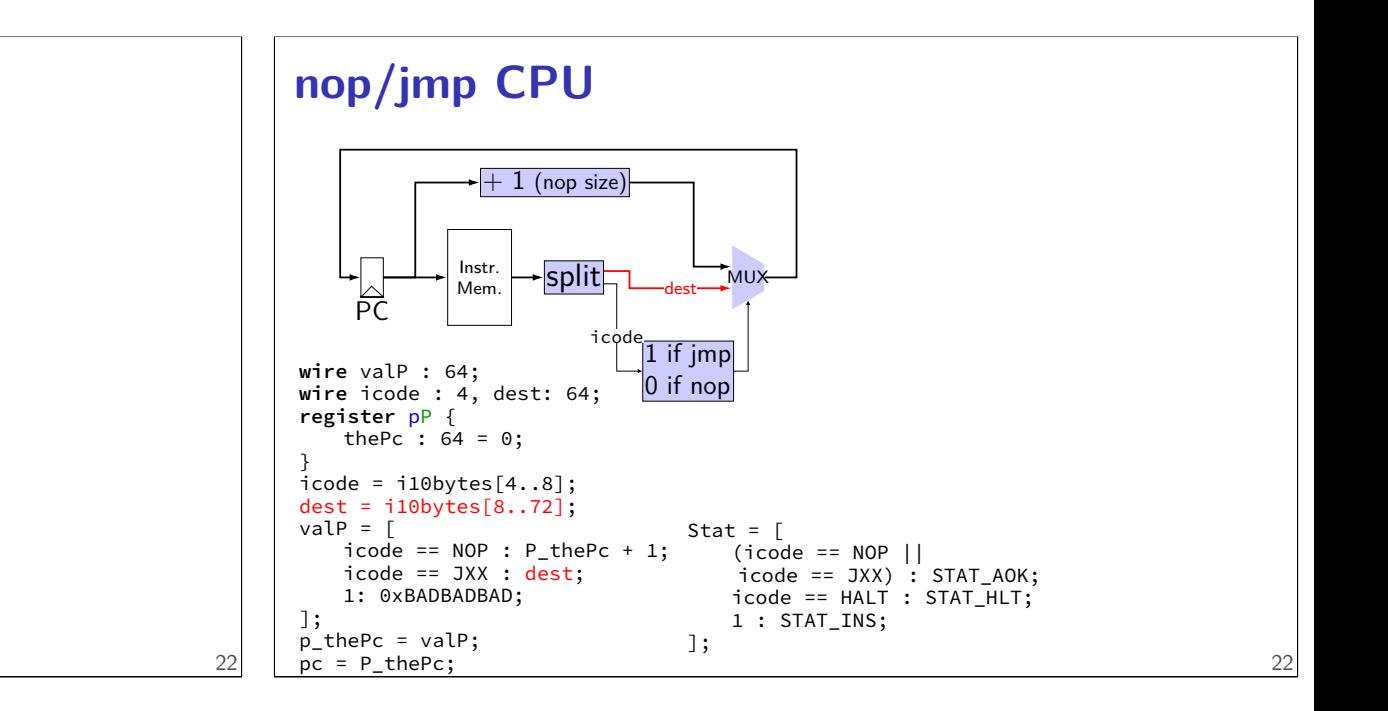

21

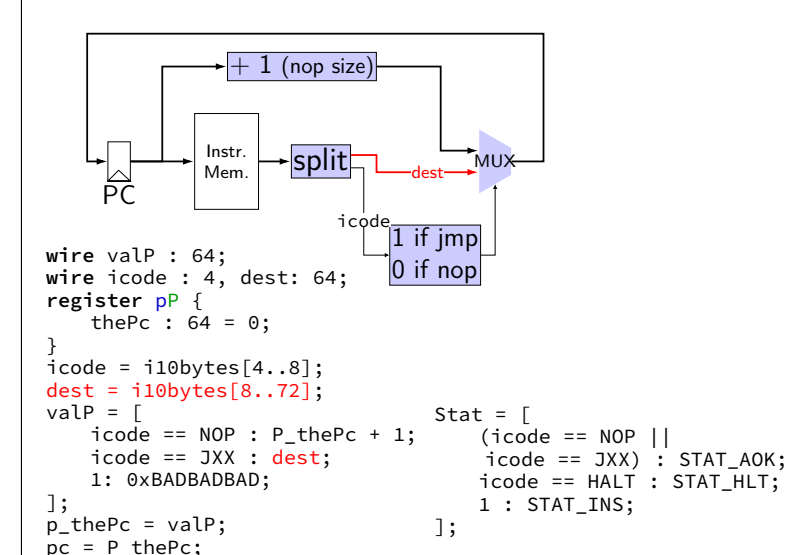

**nop/jmp CPU**

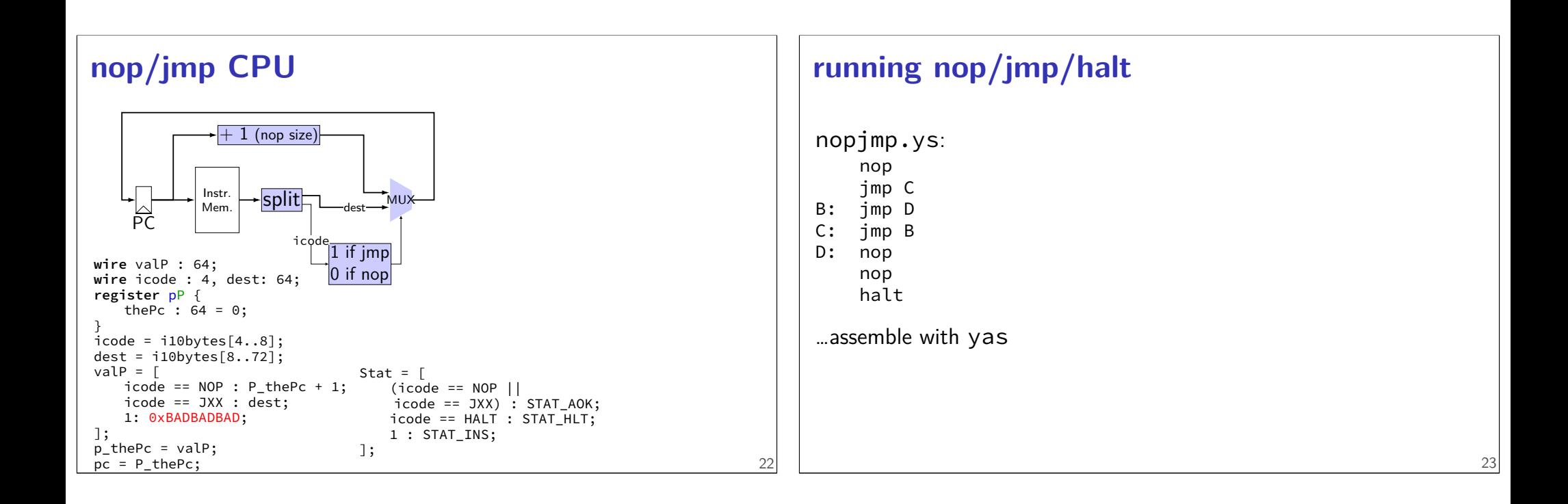

٦

24

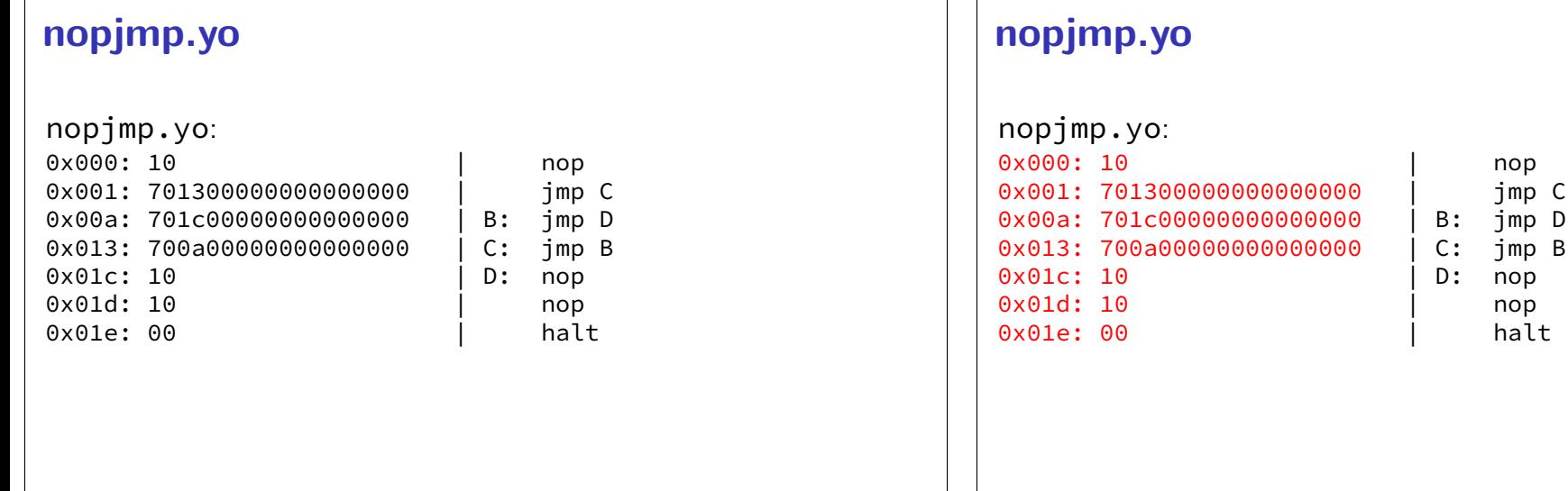

imp C

# **running nopjmp.yo**

\$ ./hclrs nopjmp\_cpu.hcl nopjmp.yo ... ... +--------------------- (end of halted state) ---------------------------+ Cycles run: 7

# **differences from book**

**w**ire not **b**ool or **i**nt

book uses names like valC — not required! author's environment limited adding new wires

MUXes must have default  $(1 :$  something) case

26

26

implement your own ALU

### **differences from book**

**w**ire not **b**ool or **i**nt

book uses names like valC — not required! author's environment limited adding new wires

MUXes must have default  $(1 :$  something) case

implement your own ALU

# **differences from book**

**w**ire not **b**ool or **i**nt

book uses names like valC — not required! author's environment limited adding new wires

MUXes must have default  $(1 :$  something) case

implement your own ALU

# **things in HCLRS**

register banks

wires

things for our processor: Stat register instruction memory the register file data memory

# **things in HCLRS**

#### register banks

wires

27

things for our processor: Stat register instruction memory the register file data memory

# **register banks**

```
register xY {
   foo : width1 = defaultValue1;bar : width2 = defaultValue2;}
two letters: input (X) / Output (Y)input signals: x foo, x bar
    output signals: Y_foo, Y_bar
each value has width in bits
each value has initial value - mandatory
some other signals — stall, bubble
```
later in semester

# **register banks**

```
register xY {
   foo : width1 = defaultValue1;bar : width2 = defaultValue2;}
two letters: input (X) / Output (Y)input signals: x foo, x bar
    output signals: Y_foo, Y_bar
each value has width in bits
each value has initial value - mandatory
some other signals — stall, bubble
    later in semester
```
28

29

### **register banks**

```
register xY {
   foo : width1 = defaultValue1;bar : width2 = defaultValue2;}
two letters: input (X) / Output (Y)input signals: x foo, x bar
    output signals: Y_foo, Y_bar
each value has width in bits
each value has initial value - mandatory
some other signals — stall, bubble
    later in semester
```
# **things in HCLRS**

register banks

```
wires
```
things for our processor: Stat register instruction memory the register file data memory

**wires**

```
wire wireName : wireWidth;
wireName = \dots;\ldots = wireName;
\ldots = wireName;
things that can accept/produce a signal
    some created implicitly - e.g. by creating register
     some builtin — supplied components (like instruction memory)
assignment — connecting wires
```
### **wires and order**

```
wire icode : 4;
                                               wire valP : 64;
                                               register pP {
                                                     thePc : 64 = 0;
                                                }
                                               valP = P thePC + 1;
                                                p_thePc = valP;
                                                pc = P_{th}eP_{cs};
                                               icode = i10bytes[4..8];
      \frac{1}{1} : STAT_HLT; \frac{1}{1} \frac{1}{1} \frac{1}{1} \frac{1}{1} \frac{1}{1} \frac{1}{1} \frac{1}{1} \frac{1}{1} \frac{1}{1} \frac{1}{1} \frac{1}{1} \frac{1}{1} \frac{1}{1} \frac{1}{1} \frac{1}{1} \frac{1}{1} \frac{1}{1} \frac{1}{1} \frac{1}{1} \frac{1}{1}icode == NOP : STAT_AOK;
                                                     icode == HALT : STAT_HLT;
                                                     1 : STAT_INS;
                                               ];
wire icode : 4;
wire valP : 64;
register pP {
     thePc : 64 = 0;
}
p thePc = valP;
pc = P_{the}Pc;
Stat = \lceilicode == NOP : STAT_AOK;
     1 : STAT_INS;
];
valP = P_{thePC} + 1;icode = i10bytes[4..8];
```
30

32

#### **wires and order**

```
wire icode : 4;
                                wire valP : 64;
                                register pP {
                                    thePc : 64 = 0;
                                }
                                valP = P thePC + 1;
                                p_thePc = valP;
                                pc = P_{th}eP_{cs};
                                icode = i10bytes[4..8];
                                Stat = \lceilicode == NOP : STAT_AOK;
                                    icode == HALT : STAT_HLT;
                                    1 : STAT_INS;
                                ];
wire icode : 4;
wire valP : 64;
register pP {
   thePc : 64 = 0;
}
p thePc = valP;
pc = P_{th}eP_{cs};
Stat = \lceilicode == NOP : STAT_AOK;
   icode == HALT : STAT_HLT;
   1 : STAT_INS;
];
valP = P_{th}PC + 1;icode = i10bytes[4..8];
```
#### **wires and order**

```
wire icode : 4;
                                wire valP : 64;
                                register pP {
                                    thePc : 64 = 0;
                                 }
                                valP = P thePC + 1;
                                p_thePc = valP;
                                pc = P_thePc;
                                icode = i10bytes[4..8];
                                Stat = \Gammaicode == NOP : STAT_AOK;
                                    icode == HALT : STAT_HLT;
                                    1 : STAT_INS;
                                ];
wire icode : 4;
wire valP : 64;
register pP {
   thePc : 64 = 0;
}
p thePc = valP;
pc = P_{th}eP_{cs};
Stat = \lceilicode == NOP : STAT_AOK;
   icode == HALT : STAT_HLT;
   1 : STAT_INS;
];
valP = P_{\text{thePC}} + 1;
icode = i10bytes[4..8];
```
# order doesn't matter

wire is connected or not connected

**wires and width**

```
wire bigValueOne: 64;
wire bigValueTwo: 64;
wire smallValue: 32;
bigValueOne = smallValue; /* ERROR */smallValue = bigValueTwo; /* ERROR */…
wire bigValueOne: 64;
wire bigValueTwo: 64;
wire smallValue: 32;
smallValue = bigValueTwo[0..32]; /* OKAY */
```
#### **constants and width**

32

33

- 10, 0x8F3 no width (convert to any width)
- $0b1010 4$  bits (binary  $1010 = 10$ )

most built-in constants STAT\_AOK, NOP, etc. have widths

# **things in HCLRS**

register banks

wires

things for our processor:

#### Stat register

instruction memory the register file data memory

# **Stat register**

how do we stop the machine?

hard-wired mechanism — Stat register

possible values:

STAT\_AOK — keep going STAT\_HLT — stop, normal shtdown STAT\_INS — invalid instruction …(and more errors)

36

38

#### must be set

determines if simulator keeps going

# **things in HCLRS**

register banks

wires

things for our processor: Stat register instruction memory the register file data memory

#### **program memory**

#### input wire: pc

output wire: i10bytes 80-bits wide (10 bytes) bit 0 — least significant bit of first byte (width of largest instruction)

#### **program memory**

input wire: pc

output wire: i10bytes 80-bits wide (10 bytes) bit 0 — least significant bit of first byte (width of largest instruction)

what about less than 10 byte instructions? just don't use the extra bits

# **things in HCLRS**

register banks

wires

things for our processor: Stat register instruction memory the register file data memory

# **register file** four register number inputs (4-bit): sources: reg\_srcA, reg\_srcB destinations: reg\_dstM reg\_dstE no write or no read? register number 0xF (REG\_NONE) two register value inputs (64-bit): reg\_inputE, reg\_inputM }

```
two register output values (64-bit):
    reg_outputA, reg_outputB
```
### **example using register file: add CPU**

39

41

```
wire rA : 4, rB : 4, icode : 4, ifunc: 4;
register pP {
    the PC : 64 = 0;
/* PC update: */pc = P_{th}ePC; p_{th}ePC = P_{th}ePC + 2;
/* Decode: */
icode = i10bytes[4..8]; ifunc = i10bytes[0..4];
rA = i10bytes[12..16]; rB = i10bytes[8..12];
reg srcA = rA;
reg\_srcB = rB;/* Execute + Writeback: */
reg_inputE = reg_outputA + reg_outputB;
reg\_dstE = rB;/* Status maintainence: */
Stat = \ldots
```
#### **example using register file: add CPU wire** rA : 4, rB : 4, icode : 4, ifunc: 4; **register** pP { the PC :  $64 = 0$ ; } /\* PC update:  $*/$  $pc = P_{th}$ ePC;  $p_{th}$ ePC =  $P_{th}$ ePC + 2; /\* Decode: \*/  $i$ code =  $i10$ bytes[4..8]; ifunc =  $i10$ bytes[0..4];  $rA = i10$ bytes[12..16];  $rB = i10$ bytes[8..12]; reg  $srcA = rA$ ;  $reg\_srcB = rB;$ /\* Execute + Writeback: \*/  $reg\_inputE = reg\_outputA + reg\_outputB;$  $reg\_dstE = rB;$ /\* Status maintainence: \*/ Stat =  $\ldots$ 41 **example using register file: add CPU wire** rA : 4, rB : 4, icode : 4, ifunc: 4; **register** pP { the PC :  $64 = 0$ ; } /\* PC update:  $*/$  $pc = P_{th}$ ePC;  $p_{th}$ ePC =  $P_{th}$ ePC + 2; /\* Decode: \*/  $i$ code =  $i10$ bytes[4..8]; ifunc =  $i10$ bytes[0..4];  $rA = i10$ bytes[12..16];  $rB = i10$ bytes[8..12]; reg  $srcA = rA$ ;  $reg\_srcB = rB;$ /\* Execute + Writeback: \*/  $reg\_inputE = reg\_outputA + reg\_outputB;$  $reg\_dstE = rB;$ /\* Status maintainence: \*/ Stat =  $\dots$

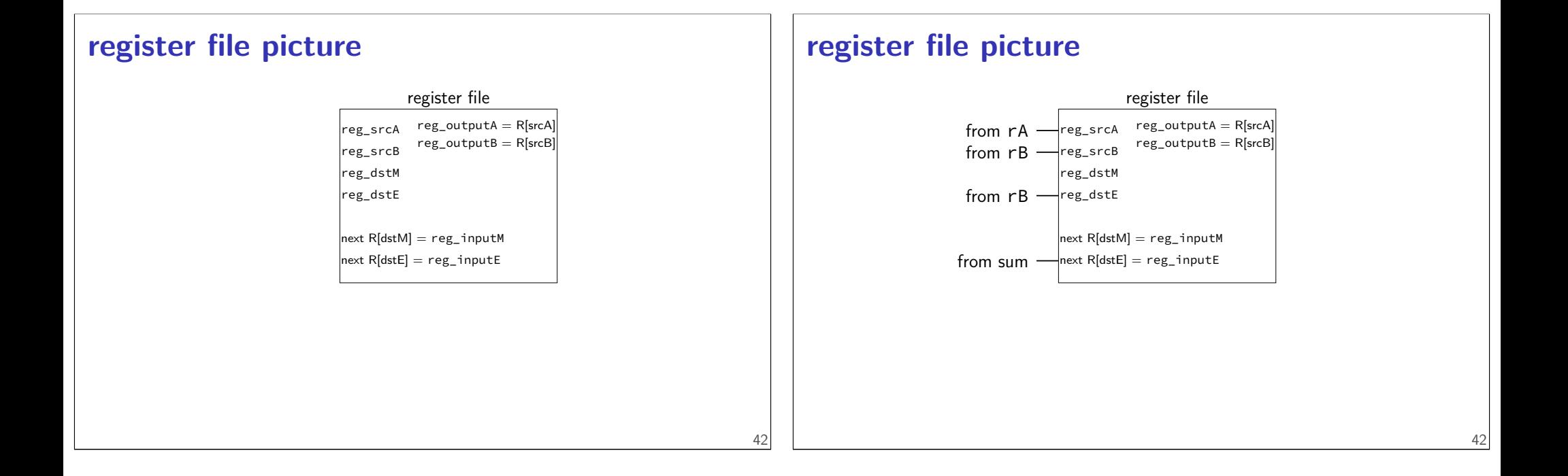

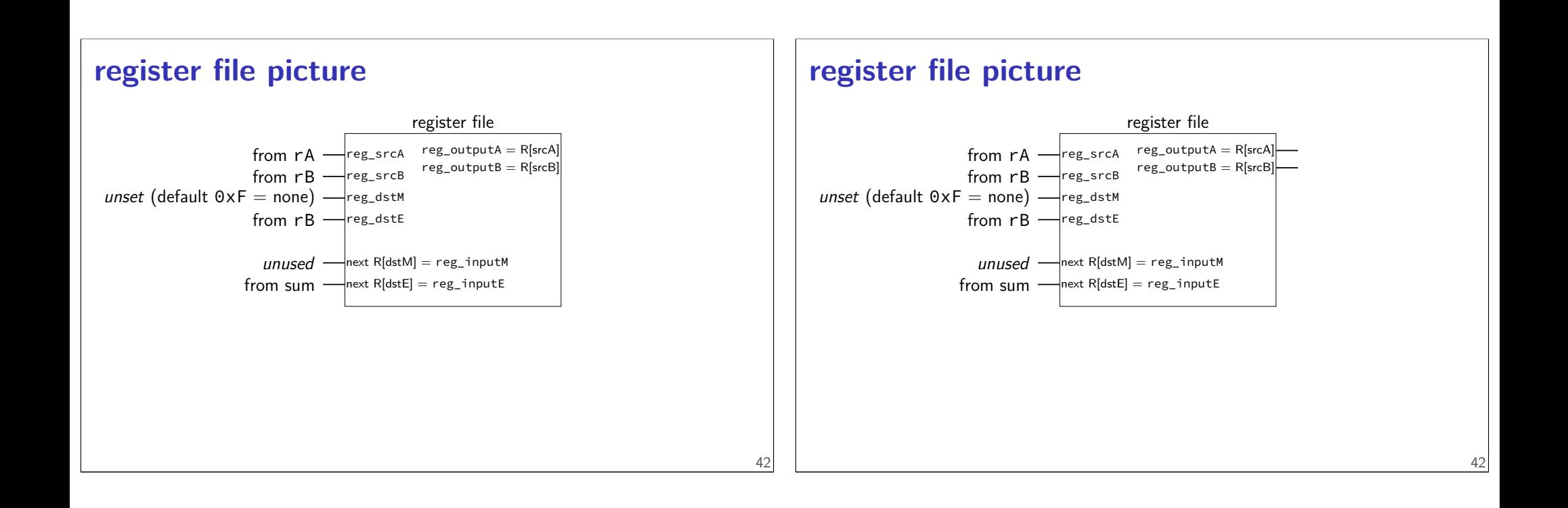

# **things in HCLRS**

register banks

wires

things for our processor: Stat register instruction memory the register file data memory

### **data memory**

input address: mem\_addr input value: mem\_input output value: mem\_output read/write enable: mem\_readbit, mem\_writebit

### **reading from data memory**

```
mem addr = 0x12345678;
mem readbit = 1;
mem writebit = 0;
\ldots = mem_output;
```
mem\_output has value in same cycle

### **reading from data memory**

```
mem addr = 0x12345678;
mem_readbit = 1;mem writebit = 0;
\ldots = mem_output;
```
mem\_output has value in same cycle

#### 45

### **reading from data memory**

```
mem addr = 0x12345678;
mem readbit = 1;
mem writebit = 0;
\ldots = mem_output;
```
mem\_output has value in same cycle

#### **writing to data memory**

```
mem addr = 0x12345678;
mem\_input = ...;mem readbit = 0;
mem_writebit = 1;
```
memory updated for next cycle

# **writing to data memory**

 $mem\_addr = 0x12345678;$  $mem$ \_input =  $\ldots;$  $mem\_readbit = 0;$  $mem\_writebit = 1;$ 

memory updated for next cycle

# **writing to data memory**

```
mem\_addr = 0x12345678;mem\_input = ...;mem\_readbit = 0;mem\_writebit = 1;
```
memory updated for next cycle

# **debugging mode**

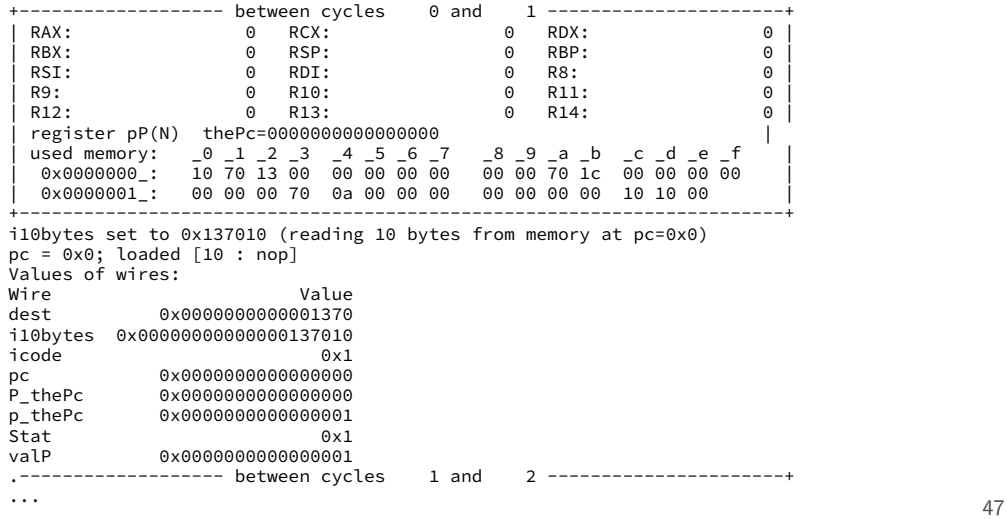

# **debugging mode**

46

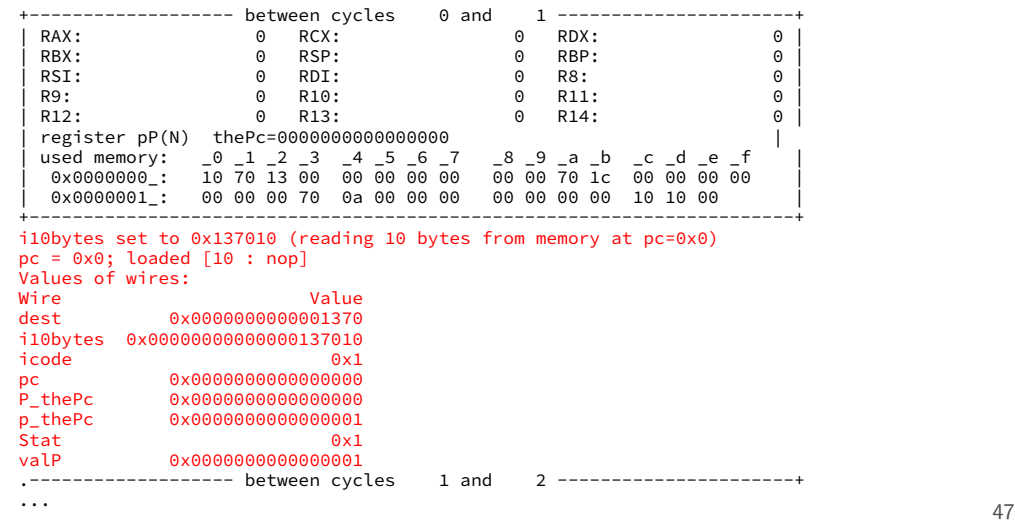

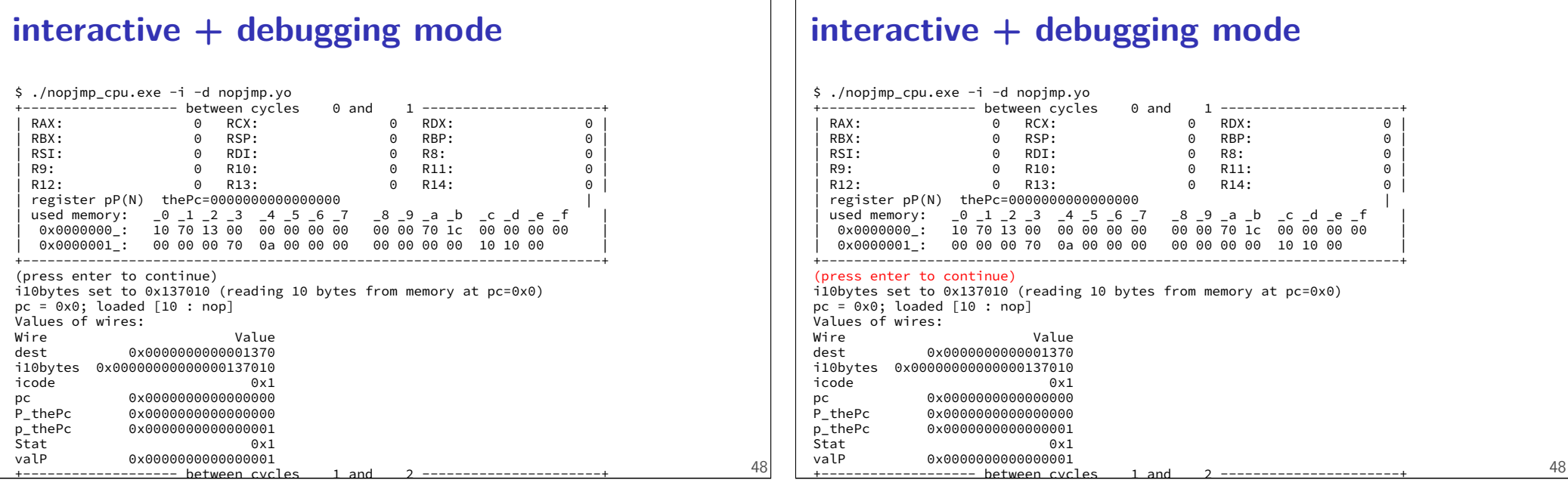

# **quiet mode**

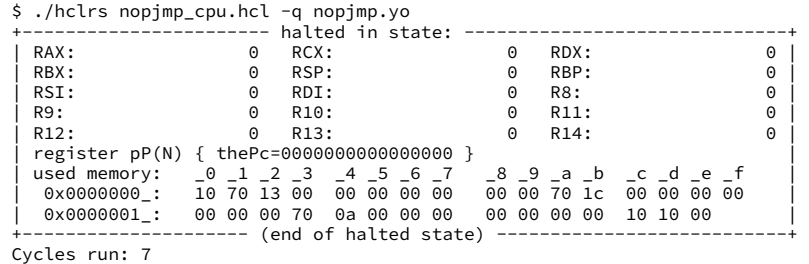

# **HCLRS summary**

declare/assign values to wires

```
MUXes with
```
[ test1: value1; test2: value2; 1: default; ]

register banks with **register** iO: next value on i\_name; current value on O\_name

fixed functionality

register file (15 registers; 2 read  $+ 2$  write) memories  $(data + instruction)$ Stat register (start/stop/error)

### **exercise: implementing ALU?**

```
wire aluOp : 2,
     aluValueA : 64,
     aluValueB : 64,
     aluResult : 64;
const ALU_ADD = 0b00,
     ALU_SUB = 0b01,
      ALU AND = 0b10,
      ALU XOR = 0b11;
aluResult = \lceilaluOp == ALU ADD : aluValueA + aluValueB;
    aluOp == ALU_SUB : aluValueA - aluValueB;
    aluOp == ALU AND : aluValueA & aluValueB;
    aluOp == ALU_XOR : aluValueA ^ aluValueB
];
```
### **on design choices**

textbook choices:

memory always goes to 'M' port of register file  $RSP$  +/- 8 uses normal ALU, not seperate adders …

do you have to do this? no

you: single cycle/instruction; use supplied register/memory other logic: make it function correctly

#### **comparing to yis**

\$ ./hclrs nopjmp\_cpu.hcl nopjmp.yo ... ... +--------------------- (end of halted state) ---------------------------+ Cycles run: 7

\$ ./tools/yis nopjmp.yo Stopped in 7 steps at PC = 0x1e. Status 'HLT', CC Z=1 S=0 O=0 Changes to registers:

Changes to memory:

### **simple ISA 4B: mov**

irmovq \$constant, %rYY rrmovq %rXX, %rYY mrmovq 10(%rXX), %rYY rmmovq %rXX, 10(%rYY)

51

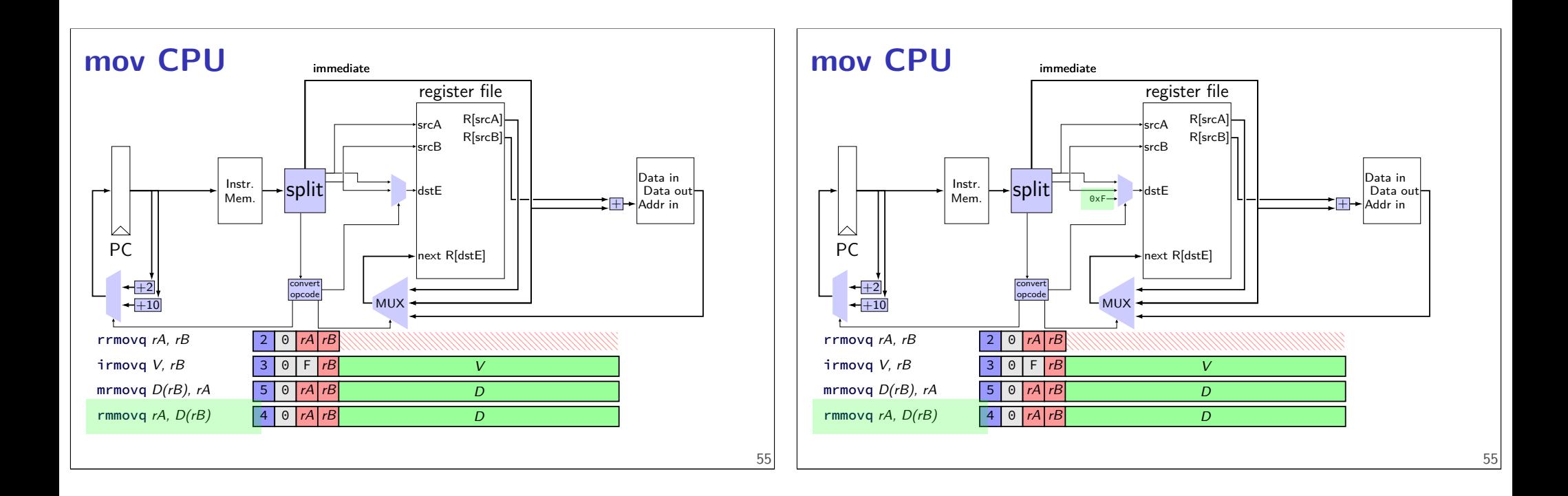

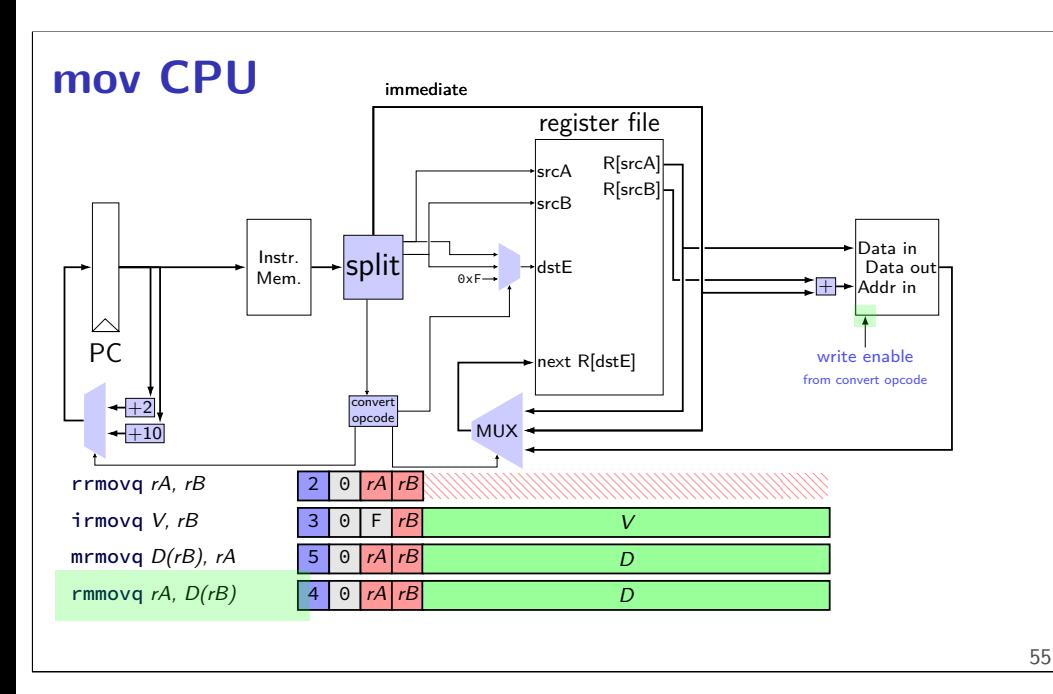

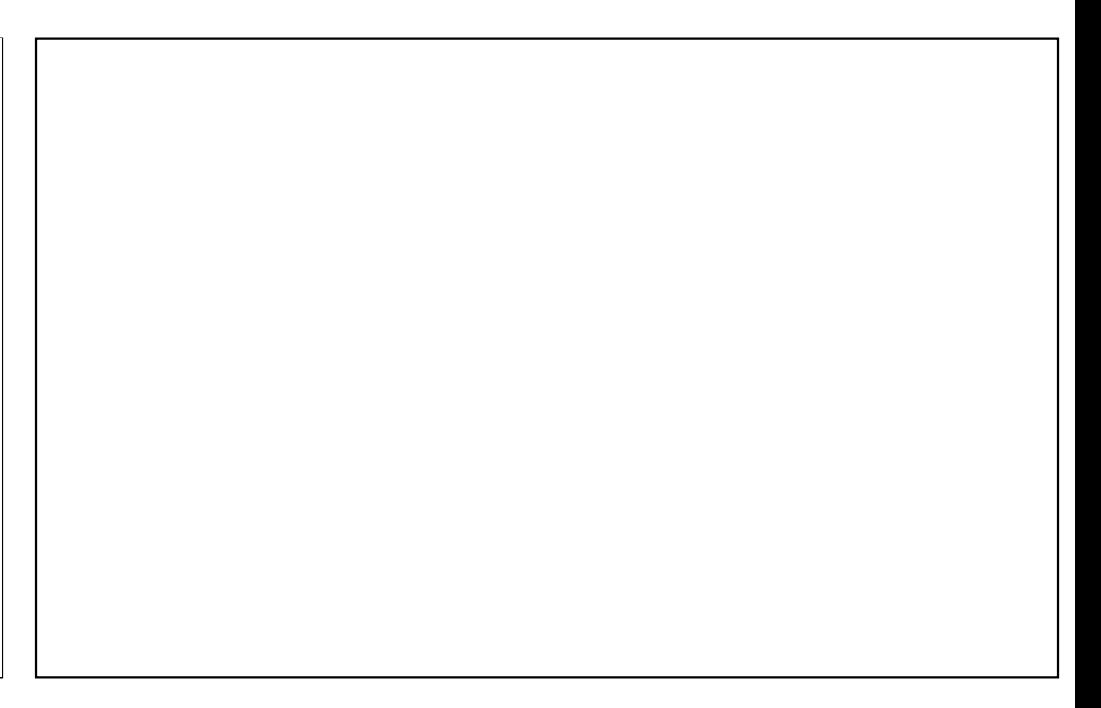